\*\*2024 年 4 月 (第 4 版)<br>\*2023 年 7 月 (第 3 版)

\*2023 年 7 月 (第 3 版) 認証番号 302AGBZX00123000

プログラム 01 疾病診断用プログラム

管理医療機器 汎用画像診断装置ワークステーション用プログラム JMDN 70030012

Image Suite ソフトウェア

### 【形状・構造及び原理等】

1.概要

・本プログラムは患者情報、検査情報、及び医用画像診 断データを直接またはネットワーク経由で取り込み、表 示、処理、レポート作成、保存、出力を行う機能を備え る。

・本プログラムは記録媒体で提供され、汎用 IT 機器にイ ンストールして使用される。

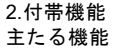

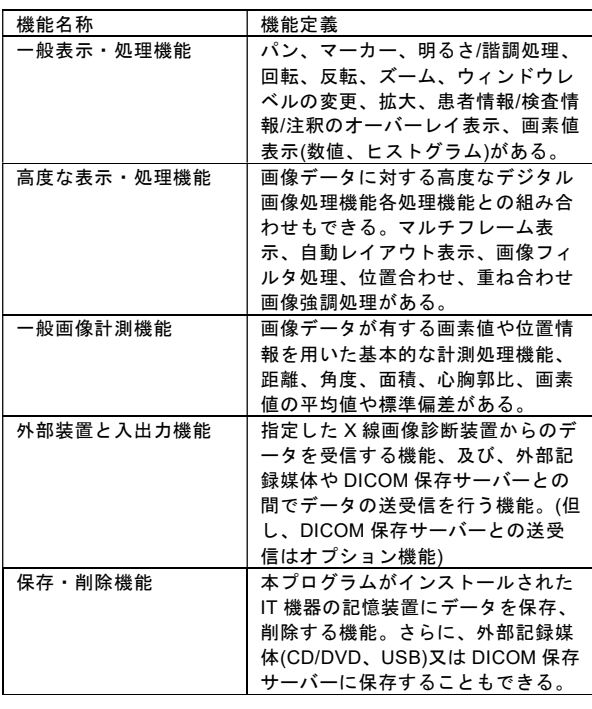

#### 付帯内機能

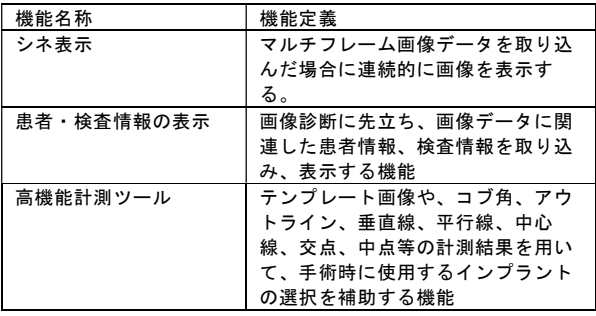

3.動作原理

本プログラムは、画像診断に先立ち、画像データに関連 した患者情報、検査情報を EMR(1)/RIS(2)から取り込み、 次に X 線画像診断装置、コンピューテッドラジオグラフ (CR)や外部記録媒体からデジタル化された医用診断画像

を取り込み、表示する。DICOM 保存サーバーへアクセス 可能な 場合、CT、MRI、超 音波画像、X 線画 像等の DICOM 形式の画像を取り込むこともできる。 (1)EMR(Electronic Medical Record:電子医療記録)、 (2)RIS(Radiology Information System:放射線科情報シス テム) 画像の取り込み後、操作者は診断のために画像の表示最

適化処理を施し、画像上での距離や角度の計測等の処理、 レポート作成を行う。データは本プログラムをインスト ールした IT 機器に保存できる他、DICOM 保存サーバー や外部記録媒体(CD/DVD、USB 等)へのデータ出力、 DICOM プリンタでの印刷もできる。Web ベースで接続 された外部 IT 機器が本プログラムへアクセスし、画像デ ータやレポートを閲覧することもできる。 接続例を以下に示す。汎用 IT 機器は「使用方法」欄に記 載した仕様を満たすものを使用する。

 $EMR/RIS$ 患者情報、検査情報等 X線画像診断装置 · CR | 画像データ DICOM 保存サーバー 画像デー 外部記録媒体 画像データ 本プログラムがインス DICOM プリンタ 画像データ トールされた IT 機器 外部 IT 機器  $\vec{r} = \vec{q}$  May

# 【使用目的又は効果】

画像処理装置等から提供された人体の画像情報をコンピ ュータ処理し、処理後の画像情報を診察のために提供す る。自動診断機能は有さない。

## 【使用方法等】

1.動作環境及び事前準備 本プログラムは、表 1 に記載の汎用 IT 機器に製造販売業 者が指定した方法でインストールして使用する。汎用 IT 機器は患者環境外に設置する。 (表 1) 汎用 IT 機器

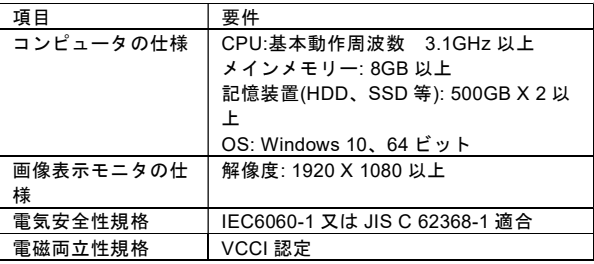

#### 2.使用準備

(1)インストール先の機器の電源をオンにし、本プログラ ムを起動する。 (2)本プログラムにログインする。 (3)保存データリストから患者リストを表示する。 3.操作

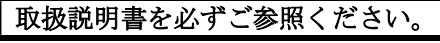

(1)患者リストから、表示する患者、または画像を選択し、 画像の取り込みを開始する。 (2)表示・処理機能を用いて、診断に適した画像表示に調 整する。 (3)画像上で距離、角度、面積等の計測処理を行う。必要 に応じレポートを作成する。 (4)画像、レポート等のデータを保存する。 4.終了 (1)本プログラムを終了する。 (2)必要に応じ、インストール先の機器の電源を切る。 使用方法の詳細は取扱説明書を参照してください。

# 使用方法に関連する使用上の注意

【使用上の注意】

重要な基本的注意

1.本プログラムを使用する環境において十分に情報セキ ュリティを確保すること。 2.本プログラムがインストールされた機器を患者環境内 に設置する場合は、設置環境が JIS T 0601-1(又は 1IEC

60601-1)に適合している状態を保つこと。適合状態を保 てない場合は、本プログラムがインストールされた機器 を患者環境外に設置すること。

3.本プログラムの作動中に電源をオフにしないこと。 (プログラムやデータが破壊されるおそれがあるため) 4.万が一の場合に備え、画像データは、使用者の責任に おいて外部装置、記録媒体又はフィルムへ出力するなど、 データのバックアップを行うこと。(本プログラムがイン ストールされた機器の記憶装置は、診断画像の保管を目 的としたものではなく、あくまでも画像処理を行う為、 画像データを画像診断イメージャーにフィルム出力した り、デジタル画像ファイル装置や画像表示装置に送信す る為に一時的に保管するものであるため)

5.本プログラムでは、画像情報を患者 ID で識別、管理し ているので、患者 ID が誤っている場合、他の患者情報と して登録されるため、患者 ID は間違いが発生しないよう 使用者の責任において管理すること。

6.患者情報及び検査情報の作成、変更は、使用者の責任 で行うこと。

画像処理機能の利用に関しては、以下に留意すること。 1.画像処理機能の利用は、画像診断機器、画像処理、計 測処理等の専門知識を有する者のみが使用すること。 2.画像処理機能を利用する際は、表示された情報の確認 を行い、慎重に使用すること。 3.本プログラムの結果に基づく診断は、医師の判断で実 施すること。 4.画像に付帯する情報を確認して、診断すること。特に 患者情報には十分注意すること。 5.画質、解像度に留意して、読影すること。 6.計測結果の解釈に際しては、撮影方法などによって実 際の被験者と計測データ間に誤差が生じる可能性がある ことに留意すること。 【保守・点検に係る事項】

1.使用者による始業点検及び定期点検、サービス業者に よる定期点検を必ず行ってください。 2.コンピユータに保存されているデータは、使用者が管 理するものとし、当社では責任を負いかねますのでご了 承ください。 3.保守点検の委託については、お求めになった代理店に お問い合わせください。

使用者による始業前点検及び定期点検

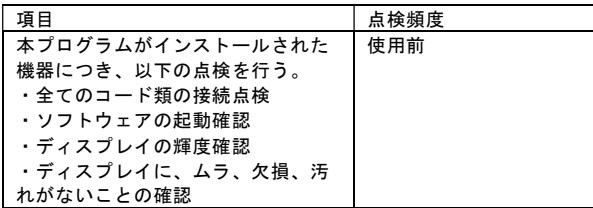

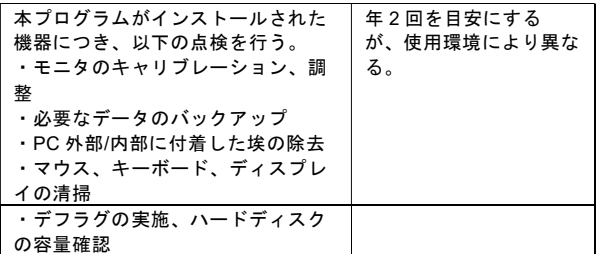

サービス業者による定期保守点検

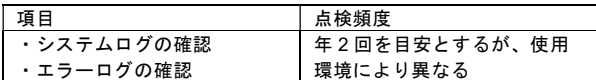

 \*\*【製造販売業者及び製造業者の氏名又は名 称等】

製造販売業者名: パラゴンケアジャパン株式会社 電 話: 03-6631-2863(代表)

製造業者名:

\*

Carestream Health . Inc(ケアストリームヘルス インク) アメリカ

取扱説明書を必ずご参照ください。